# **LAPORAN KERJA PRAKTEK PERANCANGAN USER INTERFACE DAN USER EXPERIENCE**

# **PADA SISTEM ADONARA DI PT PRIVYID**

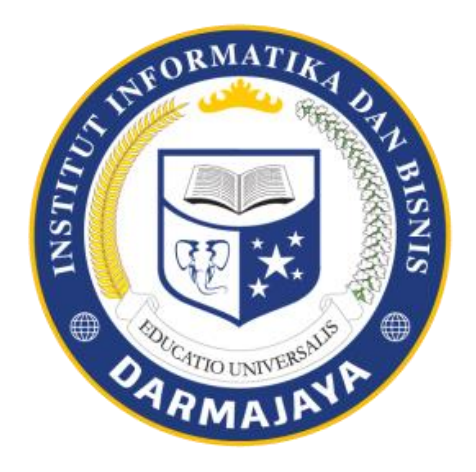

# **Disusun Oleh :**

### **Ahmad Triwibowo**

**(1711010105)**

# **JURUSAN TEKNIK INFORMATIKA**

# **FAKULTAS ILMU KOMPUTER**

# **INSTITUT INFORMATIKA DAN BISNIS DARMAJAYA**

**2020**

#### HALAMAN PENGESAHAN LAPORAN

### HASIL KERJA PRAKTEK (KP)

### PERANCANGAN USER INTERFACE DAN USER EXPERIENCE

### PADA SISTEM ADONARA DI PT PRIVYID

Oleh:

**Ahmad Triwibowo** 1711010105

Telah memenuhi syarat untuk diterima

Mengetahui,

Dosen Pempimbing Kom., M.T.I Siti Nur Laila, S

NIK.14701018

Pembimbing Lapangan

**David Musthofa** 

Menyetujui, Ketua Jurusan Teknik Informatika

ı

Yuni Arkhignsvah, S.Kom., M.Kom

NIK. 00480802

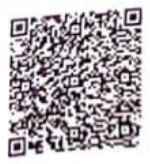

#### **RIWAYAT HIDUP**

#### 1.Identitas

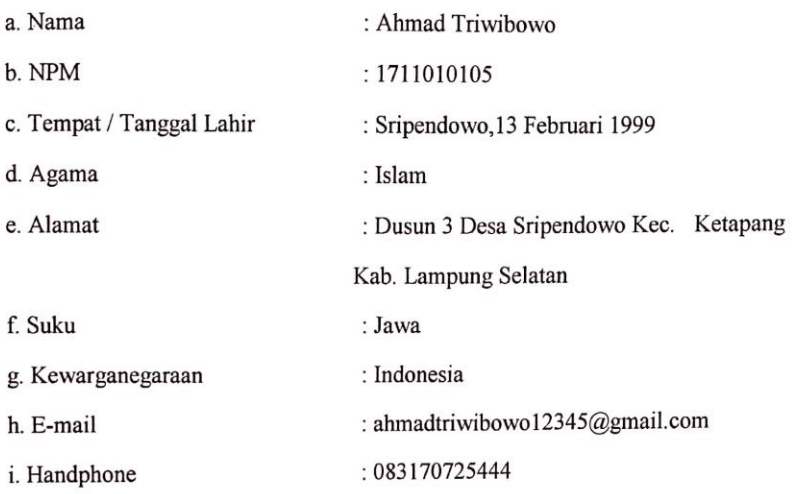

#### 2. Riwayat Pendidikan

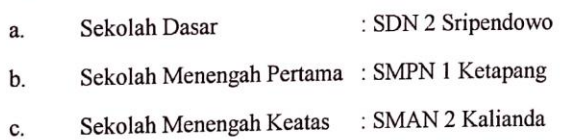

Dengan ini saya menyatakan bahwa semua keterangan yang saya sampaikan diatas adalah benar.

Yang Menyatakan

Bandar Lampung, 20/08/2020

 $\Leftarrow$ ಯರ Z

Ahmad Triwibowo<br>NPM. 1711010105

 $\overline{\mathbf{m}}$ 

#### **PRAKATA**

Saya mengucap syukur kepada Tuhan Yang Maha Esa, karena berkat kasih karunia-Nya, saya dapat menyelesaikan Laporan Hasil Kerja Praktek (KP) ini. Laporan ini dibuat dalam rangka menyelesaikan tugas Kerja Praktek (KP) yang telah dilaksanakan sejak tanggal 20 Juli 2020 s/d 15 Agustus 2020 di PT Privy Identitas Digital (Yogyakarta).

Saya juga mengucapkan terima kasih kepada PT Privy Identitas Digital (Yogyakarta) yang telah memberi kesempatan untuk melaksanakan Kerja Praktek (KP) di tempat tersebut, sehingga saya mendapatkan pengalaman bekerja secara langsung sebagai penerapan teori dan praktek yang telah saya dapat dari Institut Bisnis dan Informatika Darmajaya.

Saya menyadari terselesaikannya laporan ini tidaklah terlepas dari semangat dan doa serta bantuan dari berbagai pihak. Oleh karena itu dengan kerendahan dan ketulusan hati pada kesempatan ini saya menyampaikan terima kasih kepada:

- 1. Bapak Ir. Firmansyah Y. Alfian, MBA., M.Sc selaku Rektor Institut Bisnis dan Informatika Darmajaya.
- 2. Bapak Yuni Arkhiansyah, S.Kom., M.Kom selaku Ketua Jurusan Teknik Informatika Institut Bisnis dan Informatika Darmajaya.
- 3. Ibu Siti Nur Laila, S.Kom., M.T.I selaku Dosen Pembimbing Lapangan.
- 4. Bapak Guritno Adi Saputra selaku CTO dan CO-FOUNDER PT PrivyID
- 5. Bapak David Musthofa Selaku HEAD UI/UX PT PrivyID
- 6. Seluruh TIM UI/UX PT PrivyID

CS Dipindai dengan CamS

iv

- 7. Orang tua , Mamas, Mbak, beserta Adikku yang tidak henti-hentinya memberikan dukungan dan doanya.
- 8. Keluarga besarku Suparjo Family yang selalu memberikan dukungan dan doanya.
- 9. Nadhia Mahya Fatia yang selalu memberikan dukungan dan doanya.
- 10. Kak Ara yang telah membantu saya dalam pelaksanaan Kerja Praktek (KP)
- 11. Teman Temanku dari berbagai jurusan di Institut Bisnis dan Informatika Darmajaya yang selalu memberikan semangatnya.
- 12. Institut Bisnis dan Informatika Darmajaya yang telah memberikan kesempatan kepadaku untuk menimba ilmu.

Saya telah berusaha semaksimal mungkin untuk membuat Laporan Hasil Kerja Praktek (KP) ini dengan baik. Namun saya masih mengakui bahwa didalam laporan ini masih terdapat kekurangan, baik dalam penyajian maupun penyusunannya. Oleh sebab itu, saran dan kritik yang bersifat membangun, demi kesempurnaan laporan ini, senantiasa saya harapkan. Semoga Laporan Hasil Kerja Praktek (KP) ini dapat bermanfaat bagi semua pihak yang membutuhkan.

Bandar Lampung, 20 Agustus 2020

Penulis

 $\rightarrow$  $\geq$ 

Ahmad Triwibowo NPM 1711010105

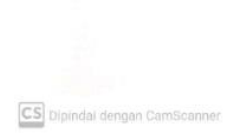

# **DAFTAR ISI**

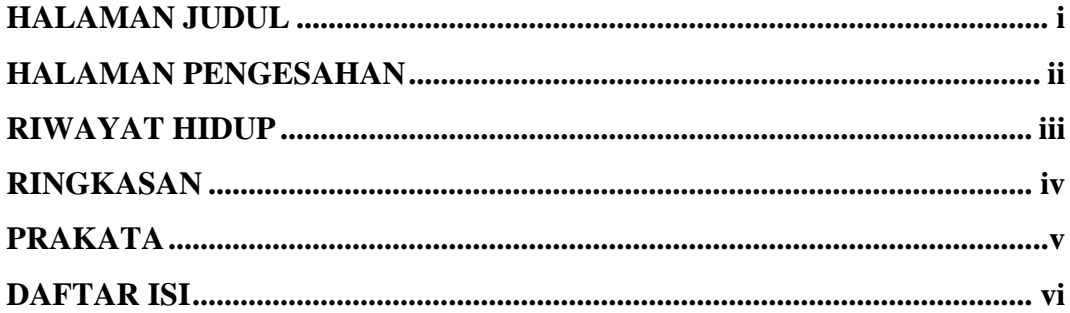

### **BAB I PENDAHULUAN**

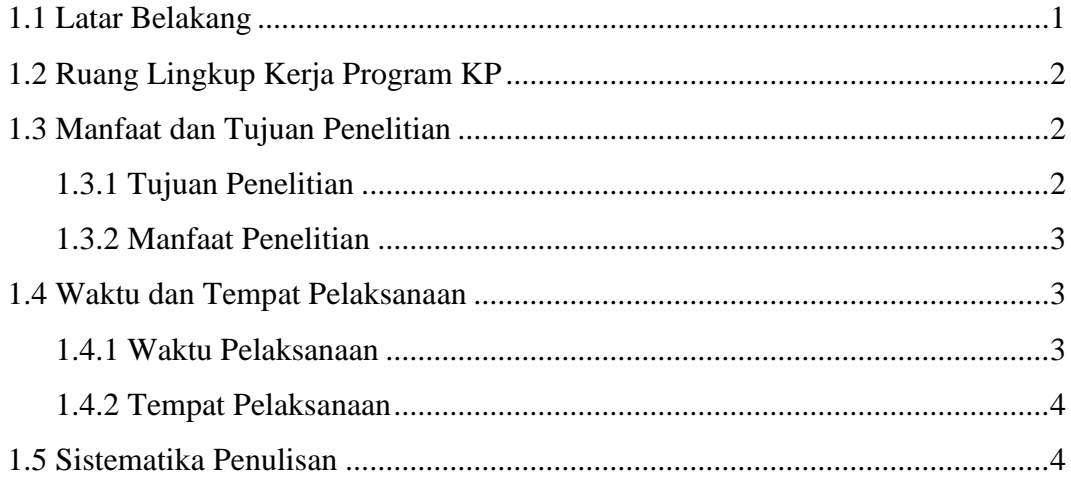

### **BAB II GAMBARAN UMUM PERUSAHAAN**

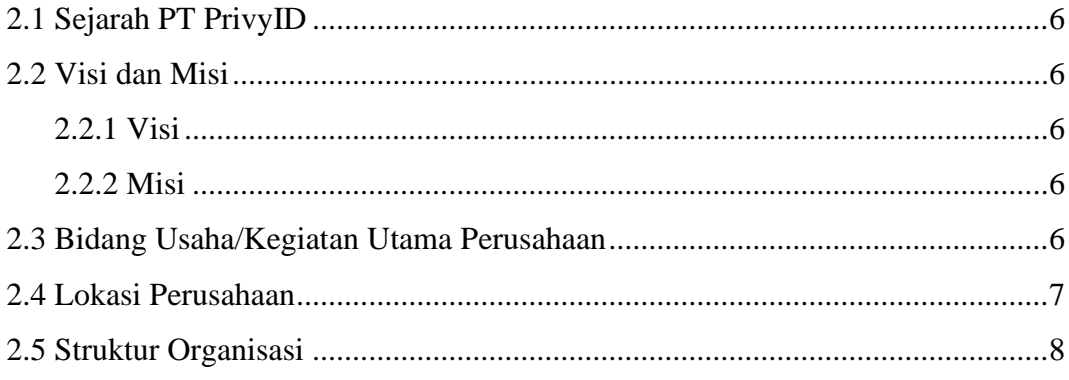

### **BAB III**

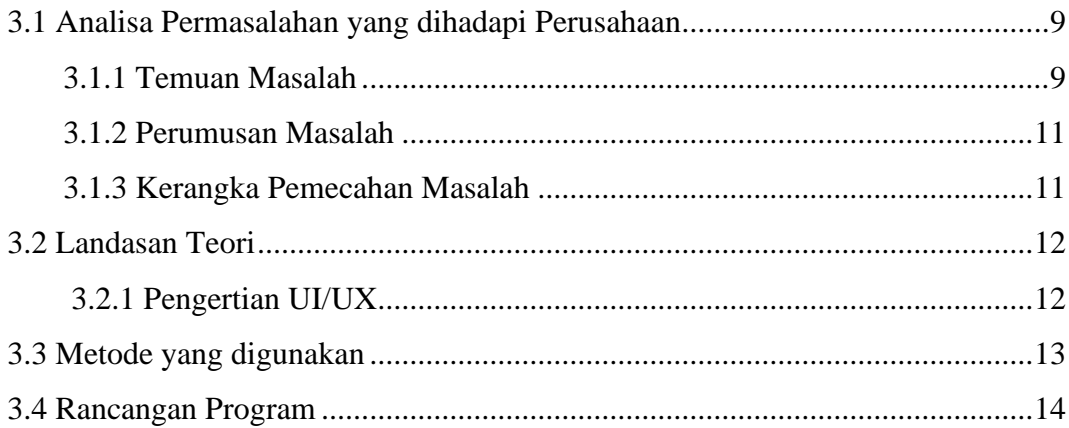

### **BAB IV HASIL DAN PEMBAHASAN**

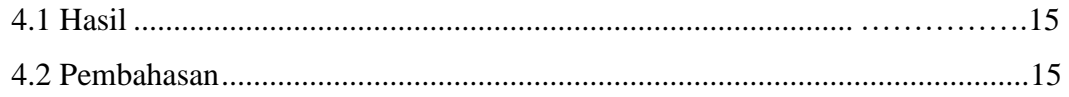

### **BAB V KESIMPULAN DAN SARAN**

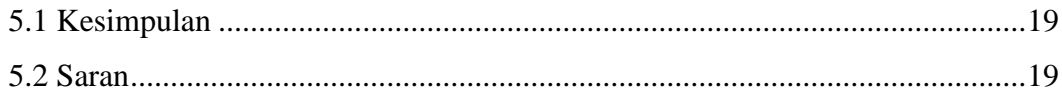

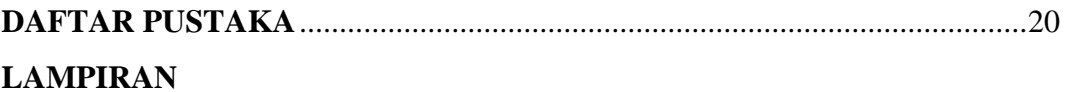

### **DAFTAR GAMBAR**

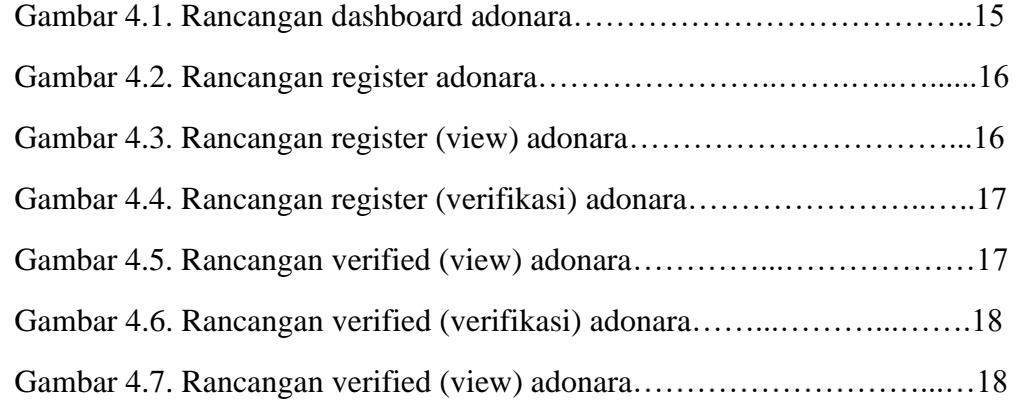